# **Guidelines for Statistics and Graphs**

# **I. Graphs**

## **A. Purpose**

The purpose of a graph is to present data in a pictorial format that is easy to understand. A graph should make sense without any additional explanation needed from the body of a report. Every part of a graph should be absolutely necessary. Keep it simple.

**B. Types of graphs --** The type of graph one uses depends on the type of data collected and the point one is trying to make. In determining what type of graph to make, it is often useful to sketch out a graph to see whether it makes sense or is expressing the idea you wish to convey. Four of the most common types of graphs are discussed here.

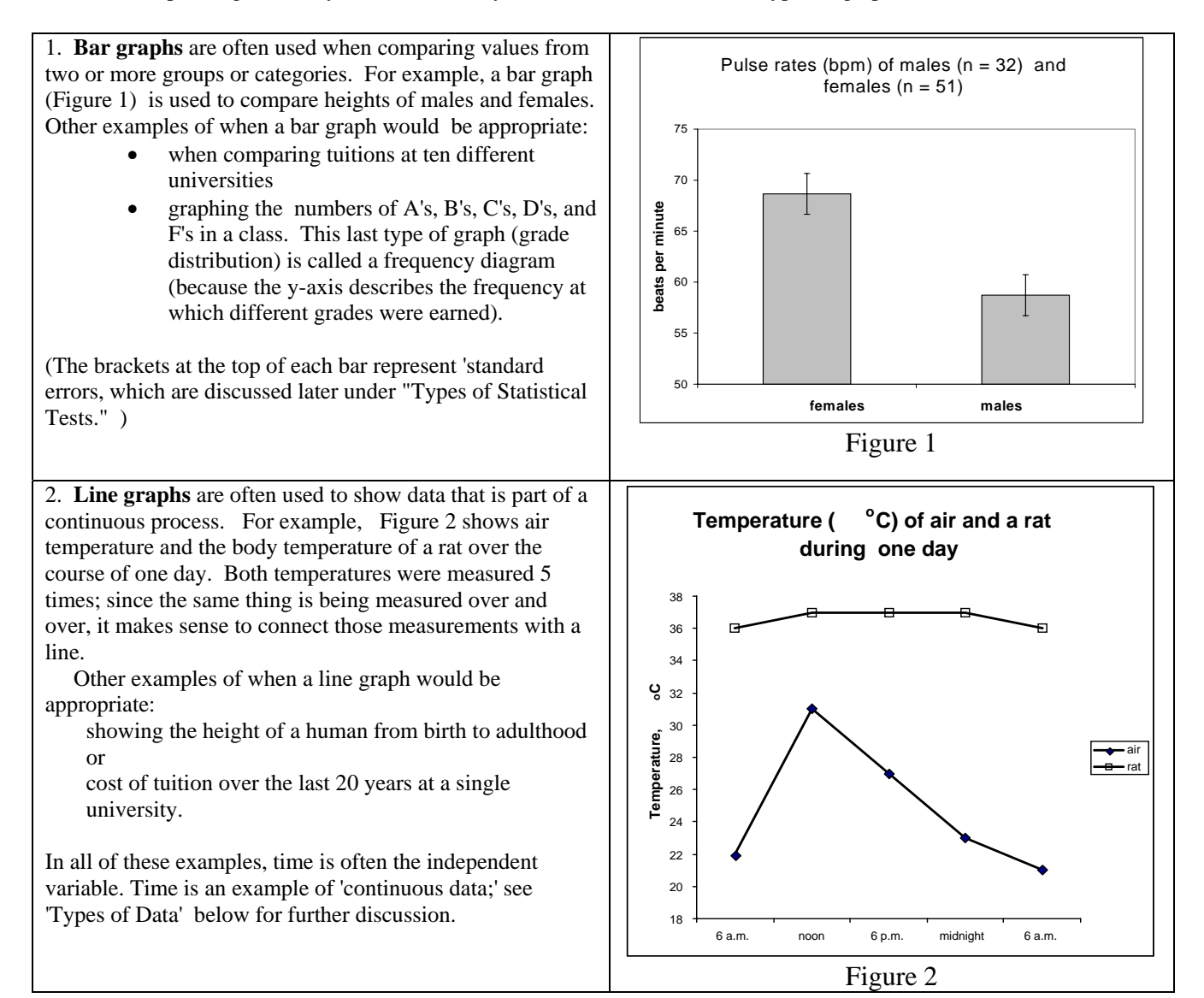

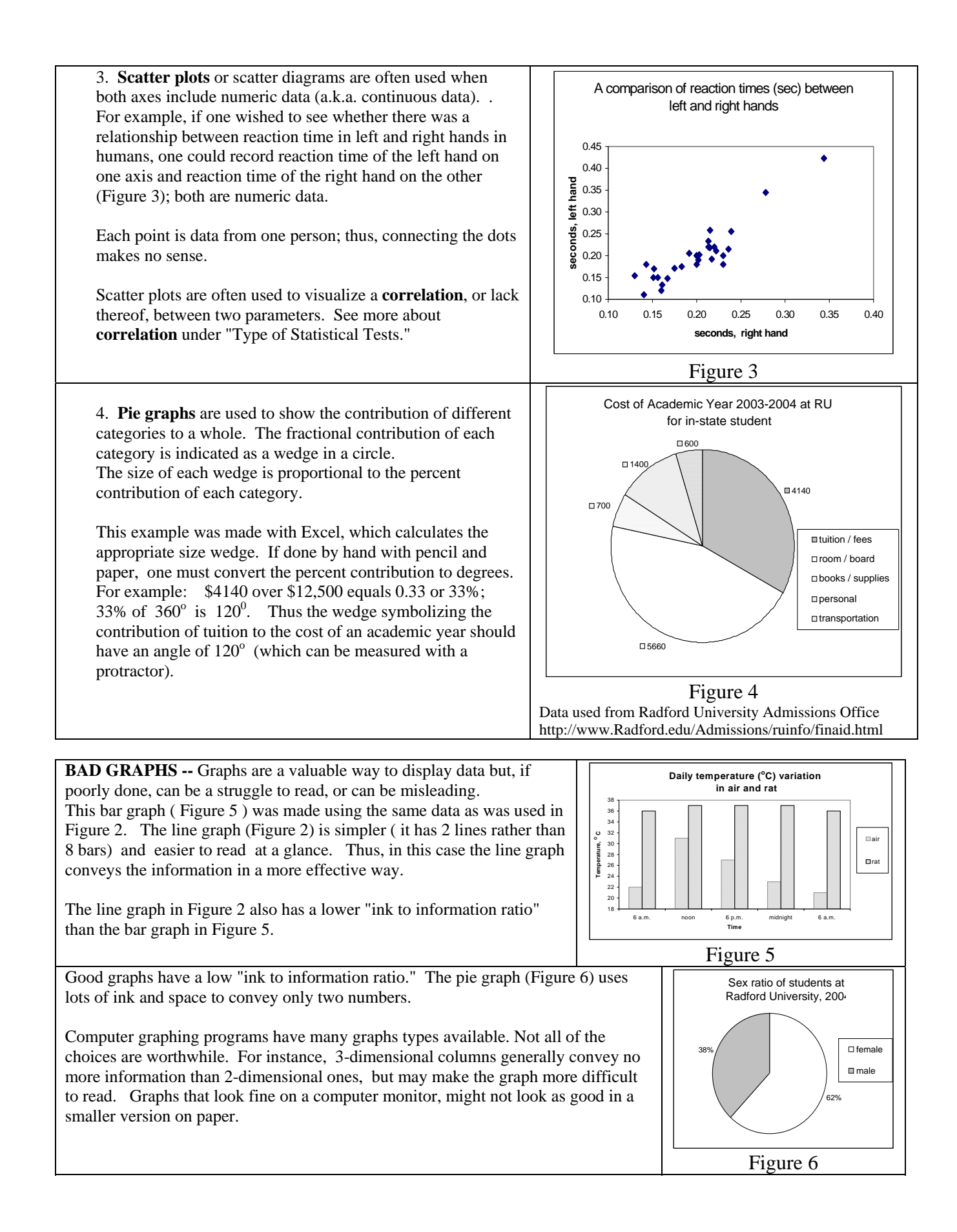

#### **C. The following guidelines should be used in the construction of a graph.**

- 1. The independent variable goes on the x-axis. The independent variable is the one you control. For example: if you choose to measure the air temperature every hour for 24 hours, time would be your independent variable. You are in control of that variable, you've made the choice to make a measurement every hour. Time (noon as opposed to midnight) might help explain a measured difference in temperature.
- 2. The dependent variable goes on the y-axis. To continue the example started above, the temperature would be the dependent variable in this case. The temperature is going to depend on whether you measure it at 6 a.m. or 6 p.m.
- 3. If you are drawing a graph, use a pencil and a straightedge and graph paper. If you use a computer program to make your graph, all of the other rules listed here still apply.
- 4. Each axis should have a label telling what information is on it. In the example above the x-axis would be labeled 'time' and the y-axis would be labeled 'temperature.'
- 5. An axis may include the results of a measurement. If so, be sure to include the units you used to measure, e.g. degrees C, millimeters, hours, kilograms, liters. Or an axis may contain categorical data, which is essentially a classification label. If so, place the classification labels on the axis. E.g., male or female, and smoker or nonsmoker are types of categorical data.
- 6. Don't put a number by every tick mark on the axes; that just clutters an axis.
- 7. The units on the scale should be at regular intervals. Each square on the scale should equal the same value as any other square on the scale. (An exception to this would be if you are making a logarithmic scale.)
- 8. Scales often start at '0,' but do not have to. Choose a scale that does not waste space, and is appropriate for your data. The choice of scale can have a drastic effect on the appearance of a graph and whether or not a graph is effective, so determine your scale only after due deliberation.
- 9. Give the graph a descriptive title, i.e. one that specifically describes what information is in the graph. Place the title at the top of the graph. Use the appropriate units in your title.

 **Do not** use vague titles like these: 'Biology Lab Exercise 1' 'Graph of data' 'Cell lab'

 **Use** descriptive titles like these: ( or look at the graphs in this handout for other examples) "The effect of caffeine on pulse rates" "Length of mitotic phases in the apical meristem of *Allium*"

10. Use most or all available space. If you have a whole piece of graph paper available, don't squeeze the graph into just one fourth or one half of the page. Do your best to make the graph legible and neat.

## **II. Statistics**

**A. The purpose of statistics** is to organize, summarize, and compare data. Biological studies often involve studying groups of organisms. This is necessary because organisms are variable. Reaching conclusions about a group based on a study done on one individual is problematic, because any particular individual may not be representative of the entire group. However, when many individuals in a group are studied, a large amount of data may be generated. Statistics are used to summarize such data. For example, a professor will announce the mean test score, rather than all the scores in the class.

#### **B. Types of variables**: Variables may be **independent** or **dependent**.

The **independent variable** goes on the x-axis. The independent variable is the one you control. For example: when measuring daily rainfall throughout the year, time would be the independent variable. The time of year might help explain a measured difference in rain fall.

The **dependent variable** goes on the y-axis. To continue the example started above, the amount of rainfall would be the dependent variable in this case. There will be differing amounts of rainfall, depending on which day rainfall is measured.

**C. Data types**: There are two types of data we may collect: **numeric** or **categorical**.

**Numeric** data is quantitative. It is a numerical value. Number of credit hours completed or GPA are examples of numeric data. So are age, weight, height, or body temperature. Such data is also known as continuous data.

**Categorical** data is qualitative. It is a classification label. Examples are sex (M/F) or social affiliation (Greek/independent) or smoker/non-smoker. This is also known as discontinuous data.

Depending on what you are doing, you sometimes have a choice about whether the data you measure will be numeric or categorical. For example, if you wanted to measure class level, you could measure it categorically (Freshman, Sophomore, Junior, Senior) or numerically (number of credit hours completed). The first method might be easier way to collect data, the second way is more precise.

### **D. Types of Statistics used in General Education Biology labs:**

**Mean** = a single number used to typify a set of numbers. It is calculated by adding all the values and dividing by the number of values. 'Average' is often used as a synonym, though average is sometimes defined in different ways. Mean or average is **not** a synonym for 'normal' or 'desirable'. (e.g., "The mean score on the test was 67%.")

**Median**  $=$  a single number used to typify a set of numbers. It is the value that is in the very middle of a set of values. (If the median score was 71%, that means half the students got above a 71%, and half the students got below a 71%).

**Range** = a way to show how much variation is in a set of numbers; it is the lowest and highest value in a set of numbers. "Scores on the test ranged from 34% to 99%."

**Standard error** = a way to show how much variation is in a set of numbers; we'll let the computer calculate it, but essentially it's the average distance of individual measurements from the mean. If there is a lot of variation in the data, the standard error will be higher than if there is very little variation in the data. Though this term includes the word "error," it does not mean a mistake or an error was made in collecting the data.

For example, if the weights of each student in a class were measured, the weights would vary and we could calculate a standard error. Even if all the weights were carefully and precisely measured, there would still be a standard error if the weights of the students varied, as they surely would.

Many features of manufactured products should have a standard error of '0.' For example, all of the text books for this course have the exact same number of pages, so the standard error would be 0.

**n** = Number of individuals or measurements in a study.

**E. Types of Statistical Tests** used in General Education Biology classes are shown in Table 1. The type of test used varies depending on the type of data collected. Each type of test is further discussed below the table.

| <b>Dependent</b> | Independent |                           |                                    |
|------------------|-------------|---------------------------|------------------------------------|
| variable         | variable    | Type of comparison        | <b>Statistic used</b>              |
| Numerical        | Categorical | means                     | Overlapping standard error<br>bars |
| Numerical        | Numerical   | correlation               | $r =$ correlation coefficient      |
| Categorical      | Categorical | proportion or percentages | (Chi-square)                       |

Table 1: Types of statistical tests

**1.** If comparing **numeric** data between 2 **categorical** populations, compare the means of the two populations. (This is not the only way to look for differences in the means of two populations, but it is a simple test that we will use throughout the semester.)

Often we want to know whether there is a difference between two groups in some characteristic we have measured. One way to do this is by comparing means. The means of any two samples are going to be different (at least a little bit). What we want to know, however, is whether the difference is true for the whole population, not just the sample you measured. We don't have the mean of the whole population; we just have the mean of the sample. From the sample data, we can calculate a statistic called the **standard error**. The standard error is a measure of how much variation is in the sample data. The more variation, the larger the standard error, and the less sure we are of the population mean. The margin of error is a bracket around the mean that 'goes up' one standard error and 'goes down' one standard error. We have a certain amount of confidence that the actual mean of the **population** (not the sample) might be somewhere within the margin of error.

#### **Example of using standard error to test whether means are significantly different**.

Students in five sections of Biology 102, Spring 2004, took their own pulse rates during lecture and recorded them in 'beats per minute' (see Figure 7).The mean for males and mean for females are each symbolized by a bar on the graph. The margin of error is shown as a bracket around the mean. The margin of error extends one standard error above the mean and one standard error below the mean.

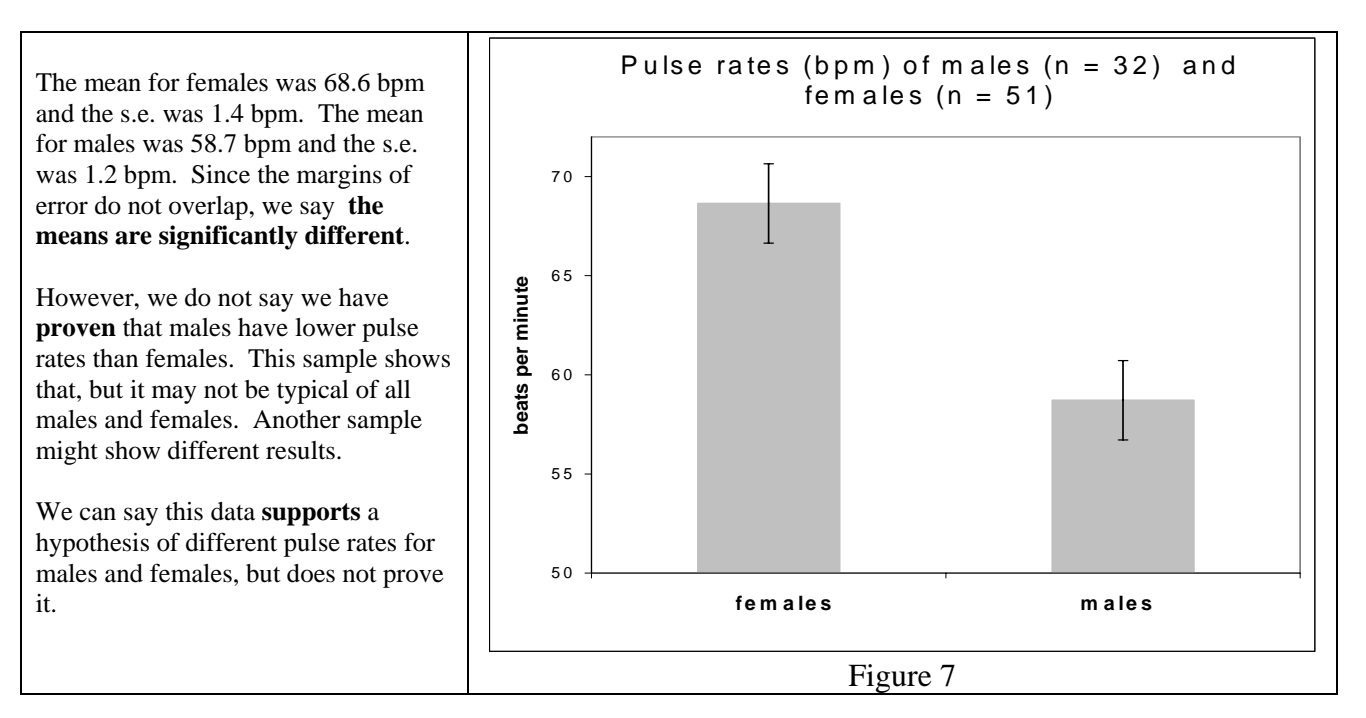

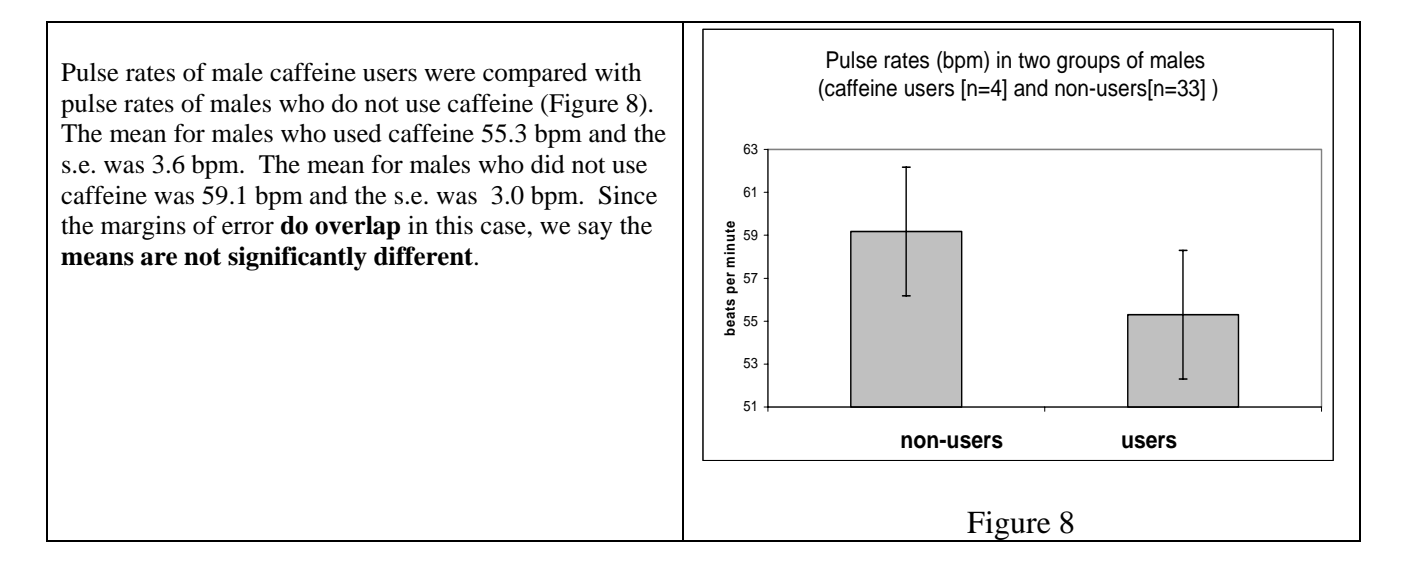

When you graph means and standard errors, you should graph the standard error as brackets around the mean, (as shown i[n Fig. 7 and Fig. 8 \) extending one stand](http://www.radford.edu/)ard error above the mean and one standard error below the mean. The interval within the bracket is the 'margin of error.'

**b. Chi-square or**  $X^2$  If yow wish to see whether there is any difference between observed and predicted data when using categorical data, use  $X^2$  (pronounced 'Ki- square'). In this case, 'predicted' means that data that would be expected if the hypothesis being tested is true.  $\mathbf{X}^2$  can help decide how well the observed results fit, or match, the predicted results.

An example of how the  $X^2$  is used: Let's say you wanted to see if the distribution of births at a local hospital were as predicted based on what's known of sex determination in mammals, 50% male and 50% female. You collect data for a month and get the following results: there were 38 males born and 31 females.

This certainly is not a 50:50 distribution, but the question is: is it significantly different from a 50% male / 50% female distribution ? Or is it just chance that caused the distribution to veer from 50:50? We can use the table below to calculate the statistic used in the **X2 test.** (Under 'expected' we put 34, because out of 68 total births, we'd expect 34 of them to be males if there was a 50%:50% distribution of the sexes.)

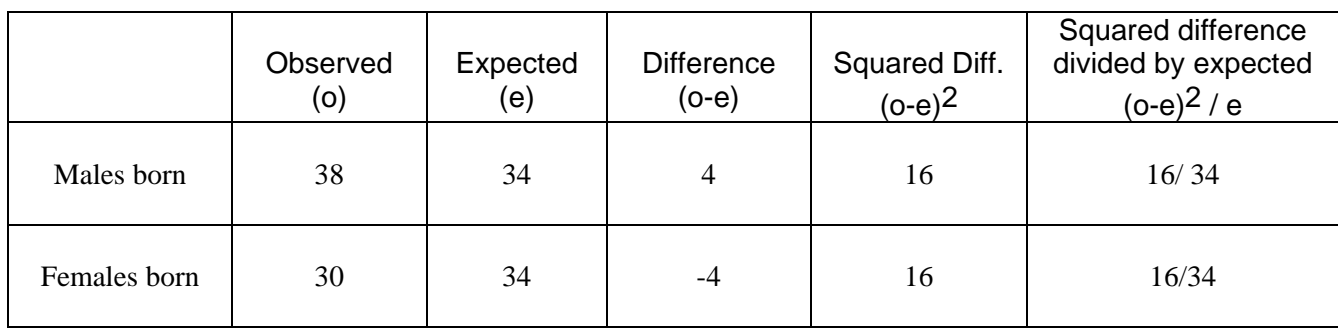

# $X^2$  = sum of (o - e) <sup>2</sup> / e = 32/34 or 0.94

Once the  $X^2$  is calculated, the **degrees of freedom** (d.f.) must be determined. The degrees of freedom are one less than the number of possible outcomes. In this case the  $d.f. = 1$  because there were two possible outcomes for each birth: male or female.

To determine whether your observed data fits the expected (or predicted) data, locate your calculated  $X^2$  in the distribution table below. Locate your d.f. first and then scan through the same row to find approximately where your calculated  $X^2$  would lie. It will usually fall between two numbers in the table.

| df | $P=0.99$ | 0.95 | 0.80     | 0.50 | 0.20 | 0.05  | 0.01  |
|----|----------|------|----------|------|------|-------|-------|
|    | 0.00     | 0.00 | 0.06     | 0.46 | 1.64 | 3.84  | 6.64  |
|    | 0.02     | 0.10 | 0.45     | 1.39 | 3.22 | 5.99  | 9.21  |
|    | 0.12     | 0.35 | $1.01\,$ | 2.37 | 4.64 | 7.82  | 11.35 |
| 4  | 0.30     | 0.72 | 1.65     | 3.36 | 5.99 | 9.49  | 13.28 |
|    | 0.55     | 1.15 | 1.34     | 4.35 | 7.29 | 11.07 | 15.09 |

Table 2: Chi-square distribution

In this case 0.94 falls between 0.46 and 1.64. Go to the top of the columns to find the 'p' value. The 'p' value is between 0.20 and 0.50. We interpret this to mean that there is probability, greater than 20% and less than 50%, that the 38-30 distribution of males/ females is not due to an incorrect hypothesis, but that the deviation from the expected is just due to chance. Thus we accept the hypothesis of a 50:50 distribution.

In this example, the critical value is 3.84. If Chi-square value was greater than 3.84, we would reject the hypothesis of equal distribution of the sexes. Large  $X^2$  values are due to large differences in the observed proportions and the expected proportions. Hypotheses are tested by seeing whether they can be used to make accurate deductions or predictions. Thus when observed results match predicted results, the hypothesis is accepted. If observed results deviate significantly from predicted results, the hypothesis is not accepted.

An incorrect hypothesis will lead to an inaccurate prediction. This will result in larger differences between observed and expected data. The larger the  $X^2$  value, the smaller the probability that your hypothesis is correct. By the traditions of statistics, a p-value of .05 or less is taken as the cut-off point in deciding whether to accept or reject your hypothesis. If the probability is .05 or less, then the difference between your expected and observed data is too great to be attributed to chance or sampling error and the hypothesis is rejected.

**3.** If you're comparing **numeric** data with **numeric** data, scatter plots are often used to see whether there is a **correlation** between two variables. In a scatter plot, the X and Y axes will both have numeric data. For example, scatter plots might be used to see whether there is a correlation between high school GPA and SAT scores, or years of smoking and age at death, or height and pulse rate.

A scatter plot may show that there is a positive correlation, a negative correlation, or no correlation. Correlations can range from weak to strong.

The scatter plot ( Figure 9) shows a **positive correlation** between two variables: dollars spent and gallons of gasoline purchased. When one variable increases, the other increases too. The larger the amount of money spent, the greater the amount of gasoline bought.

 In this case there is a perfect correlation between the two variables -- i.e. if you know one of the variables, you can predict the other variable exactly.

The correlation coefficient  $(r)$  is 1.00; more on this below.

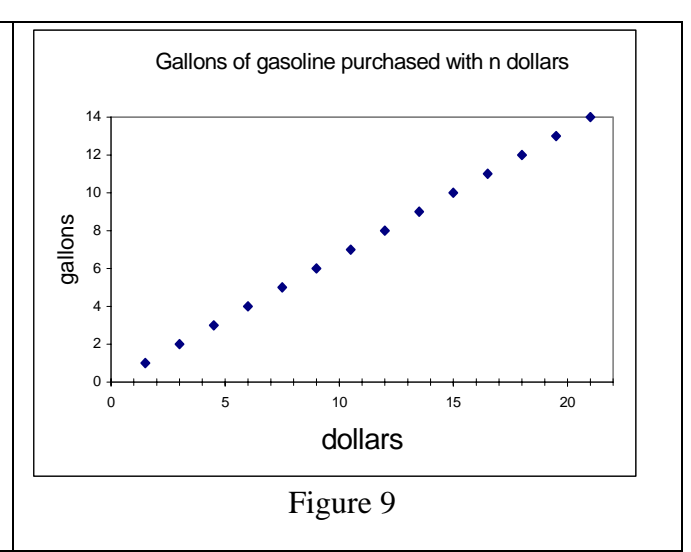

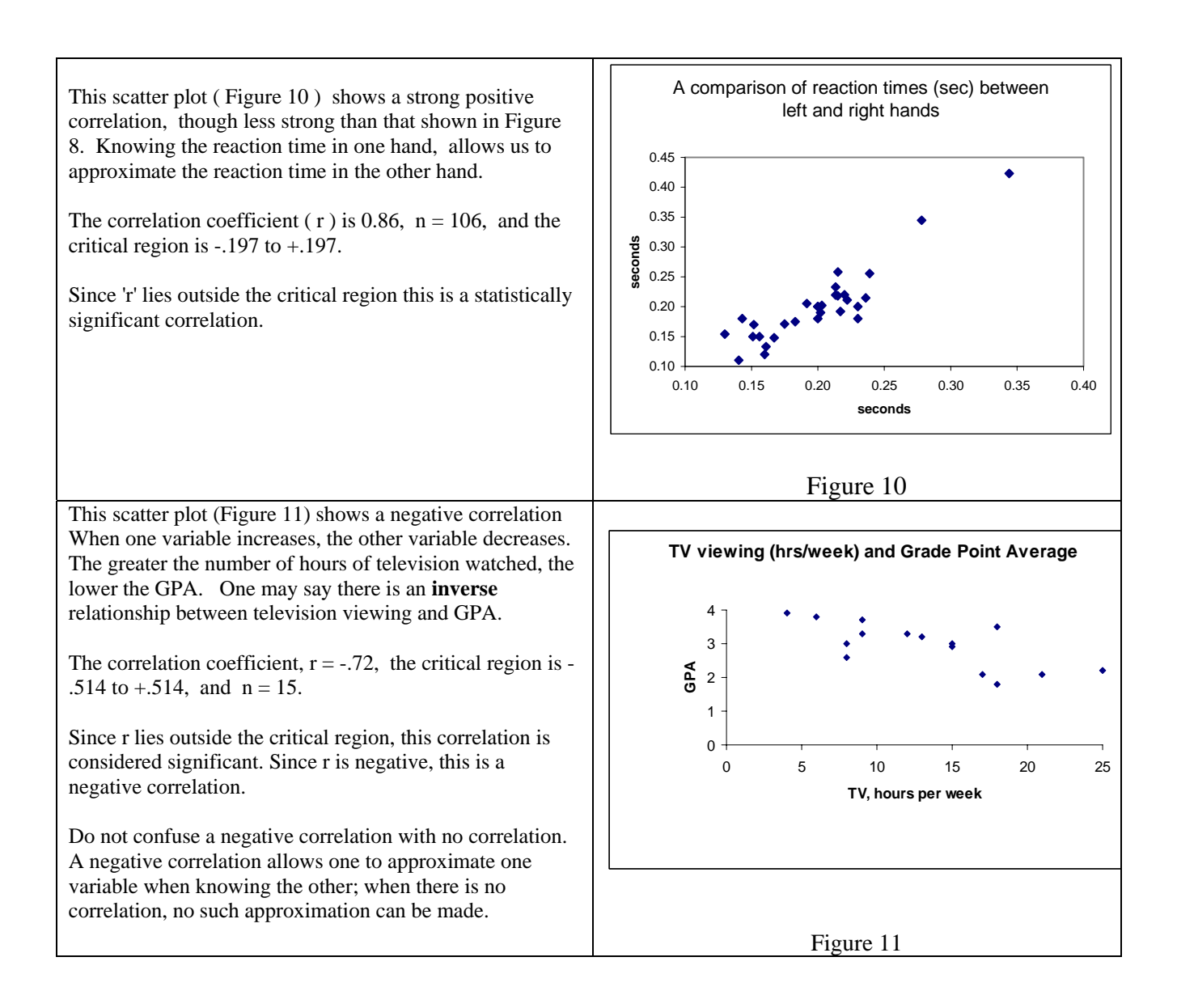

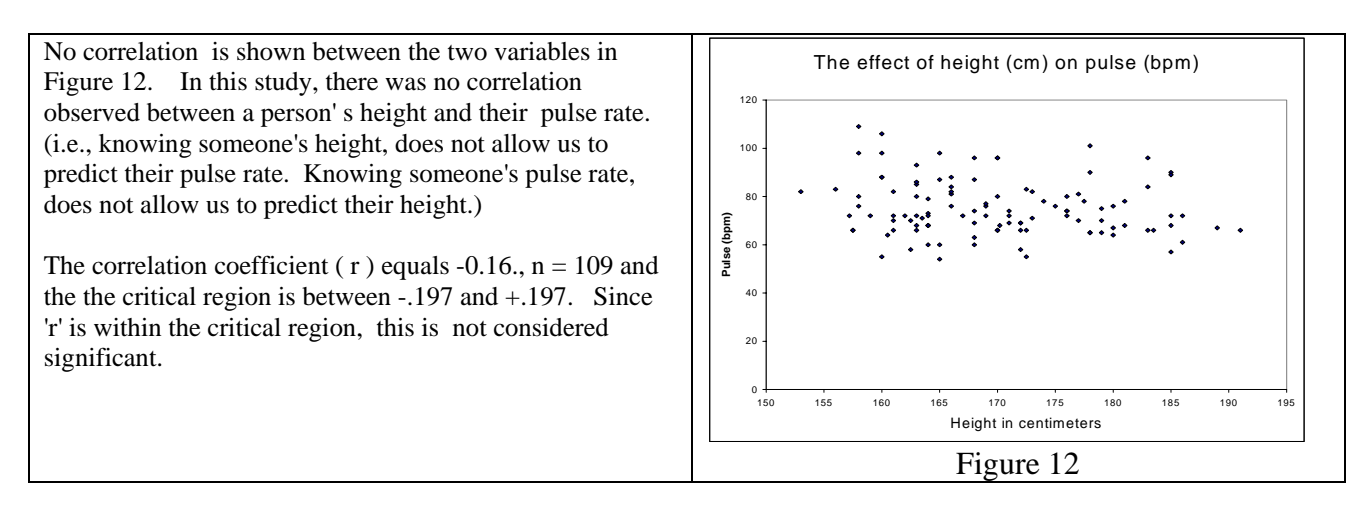

The scatter plot allows us to visualize correlations, but it is possible to quantify correlations mathematically. The correlation coefficient is known as 'r.' 'r' can range from -1 to +1. In the strongest negative correlation possible,  $r = -1$ . In the strongest positive correlation possible,  $r = +1$ . If there is absolutely no correlation,  $r = 0$ . We won't go into how the correlation coefficient is calculated, but a template is available for calculating 'r' at the Biology Department's Statistics site.

#### **[Correlati](http://www.radford.edu/)on is not the same as causation.**

Just because two variables are correlated, does not mean that one causes the other. Showing correlation does not mean that you've shown causation. The two variables might be correlated just by chance, or both may be independently related to a third variable.

Courtesy: The biology department, Radford University